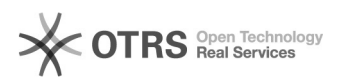

## Убрать лишние программы из автозагрузки

17.05.2024 13:01:12

## **Печать статьи FAQ**

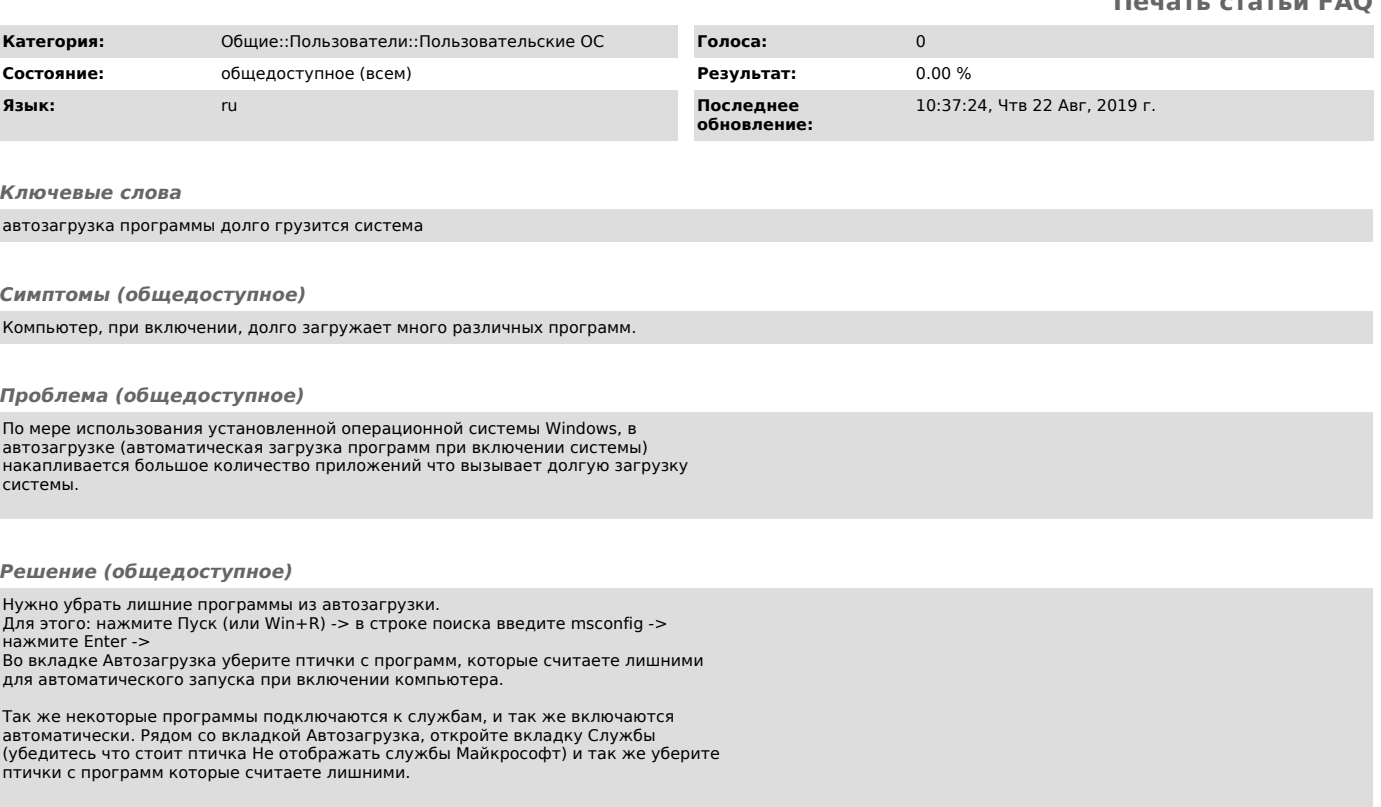